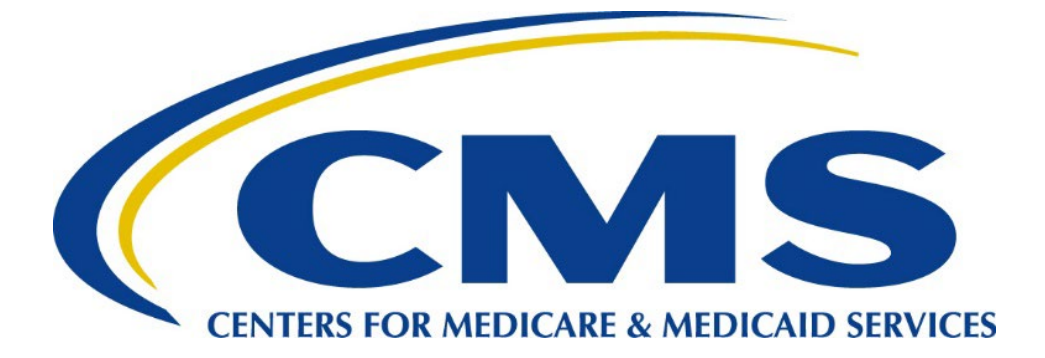

c

# **Medicare Advantage Prescription Drug (MAPD) Plan Connectivity Checklist**

**April 11, 2024**

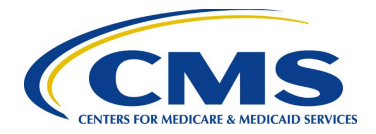

### **Table of Contents**

*Clicking on each title below will take you to that section.*

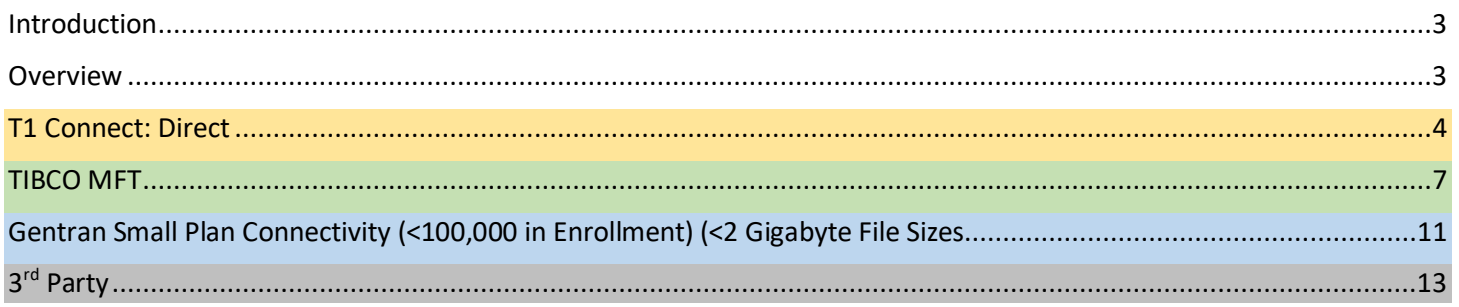

### **Revision History**

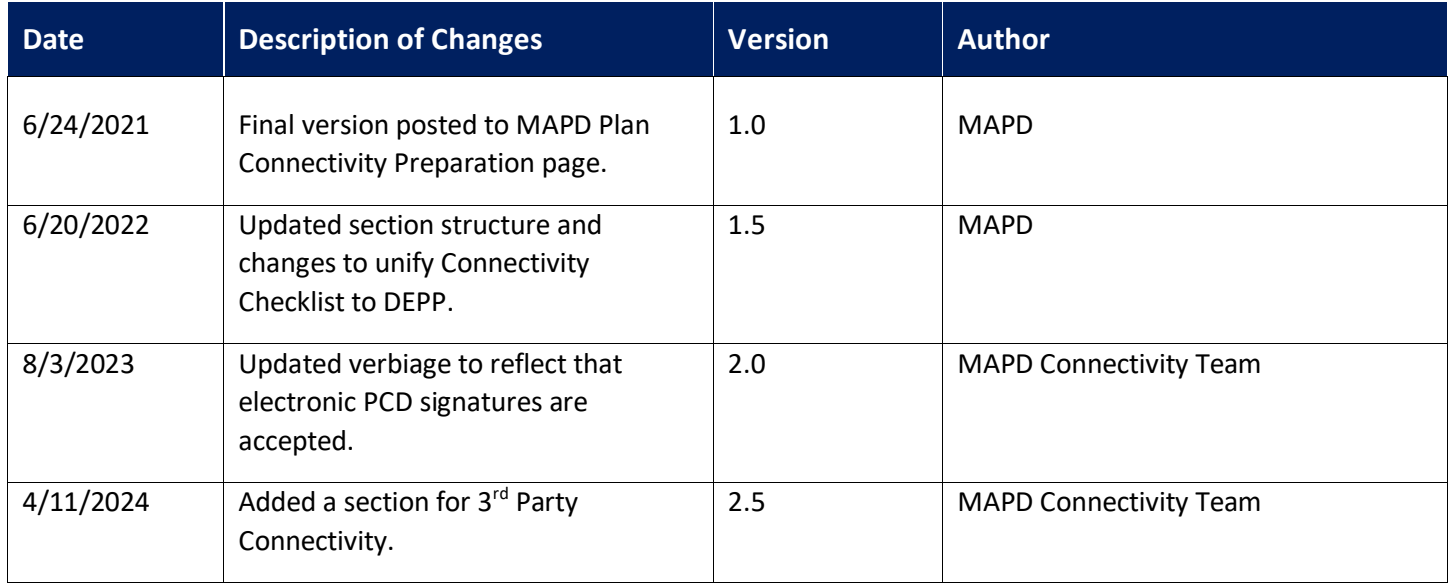

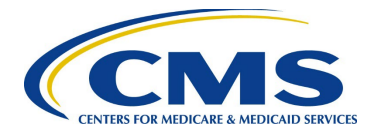

### <span id="page-2-0"></span>**Introduction**

The purpose of this document is to provide an overview of the steps all Medicare Advantage Prescription Drug (MAPD) Plans (referred to in this document as "Plans") will follow to establish connectivity to the Centers for Medicare & Medicaid Services (CMS). This document is meant to supplement the Data Exchange Preparation Procedures (DEPP) which can be downloaded from:

[https://www.cms.gov/Research-Statistics-Data-and-Systems/CMS-Information-Technology/mapdhelpdesk/Plan-](https://www.cms.gov/Research-Statistics-Data-and-Systems/CMS-Information-Technology/mapdhelpdesk/Plan-Connectivity-Preparation)[Connectivity-Preparation](https://www.cms.gov/Research-Statistics-Data-and-Systems/CMS-Information-Technology/mapdhelpdesk/Plan-Connectivity-Preparation)

The scope of this document is to provide the steps for the following connectivity types as shown on the Plan Connectivity Data (PCD) Form:

- T1 Connect: Direct
- [TIBCO Managed File Transfer \(MFT\)](#page-6-1)
- [Gentran](#page-10-1)
- 3<sup>rd</sup> Party

This document is intended for Plans that will exchange data with CMS as well as entities that will exchange data on the behalf of Plans, such as Third-Party Administrators (TPA).

Please contact the MAPD Help Desk if there are any problems or questions encountered while following the procedures outlined in this document.

#### **MAPD Help Desk:**

Phone: 1-800-927-8069 Email: [mapdhelp@cms.hhs.gov](mailto:mapdhelp@cms.hhs.gov)

### <span id="page-2-1"></span>**Overview**

Exchanging information with CMS can be accomplished using different tools and procedures which are dependent on a Plan's current capabilities and the volume of data to be exchanged. More detailed information can be located in the DEPP at the link above.

Each connectivity type will follow the same general steps:

- 1. Getting Started.
- 2. Obtain Security and Access.
- 3. Establish Data Transfer Protocols.
- 4. Test Connectivity.

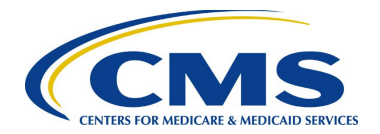

# **T1 Connect: Direct**

### **Large Plan Connectivity (≥ 100,000 in Enrollment) (≥ 10 Gigabyte File Sizes)**

<span id="page-3-0"></span>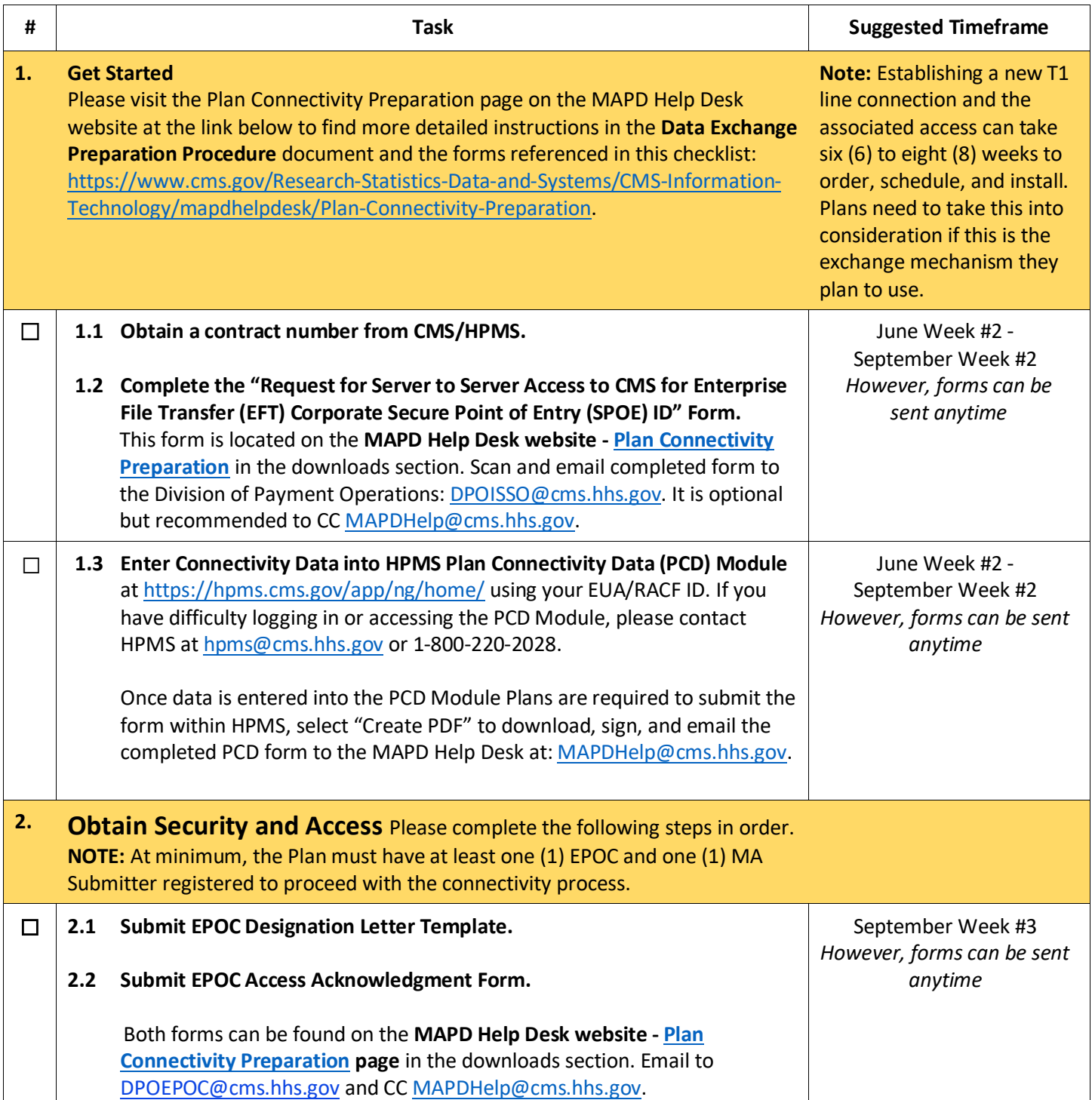

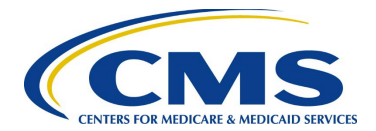

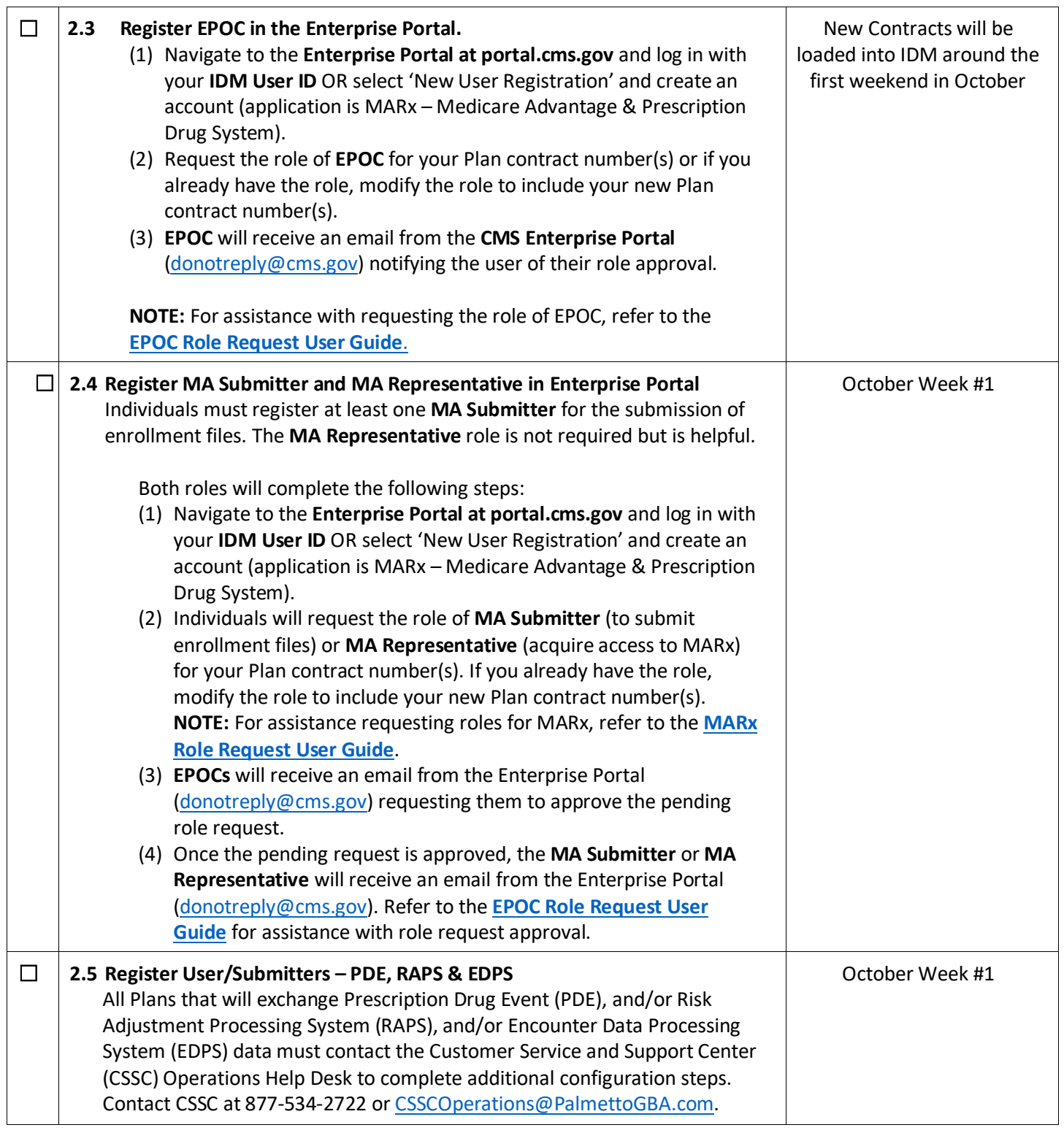

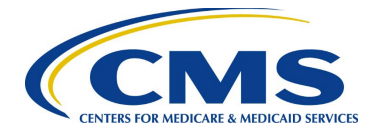

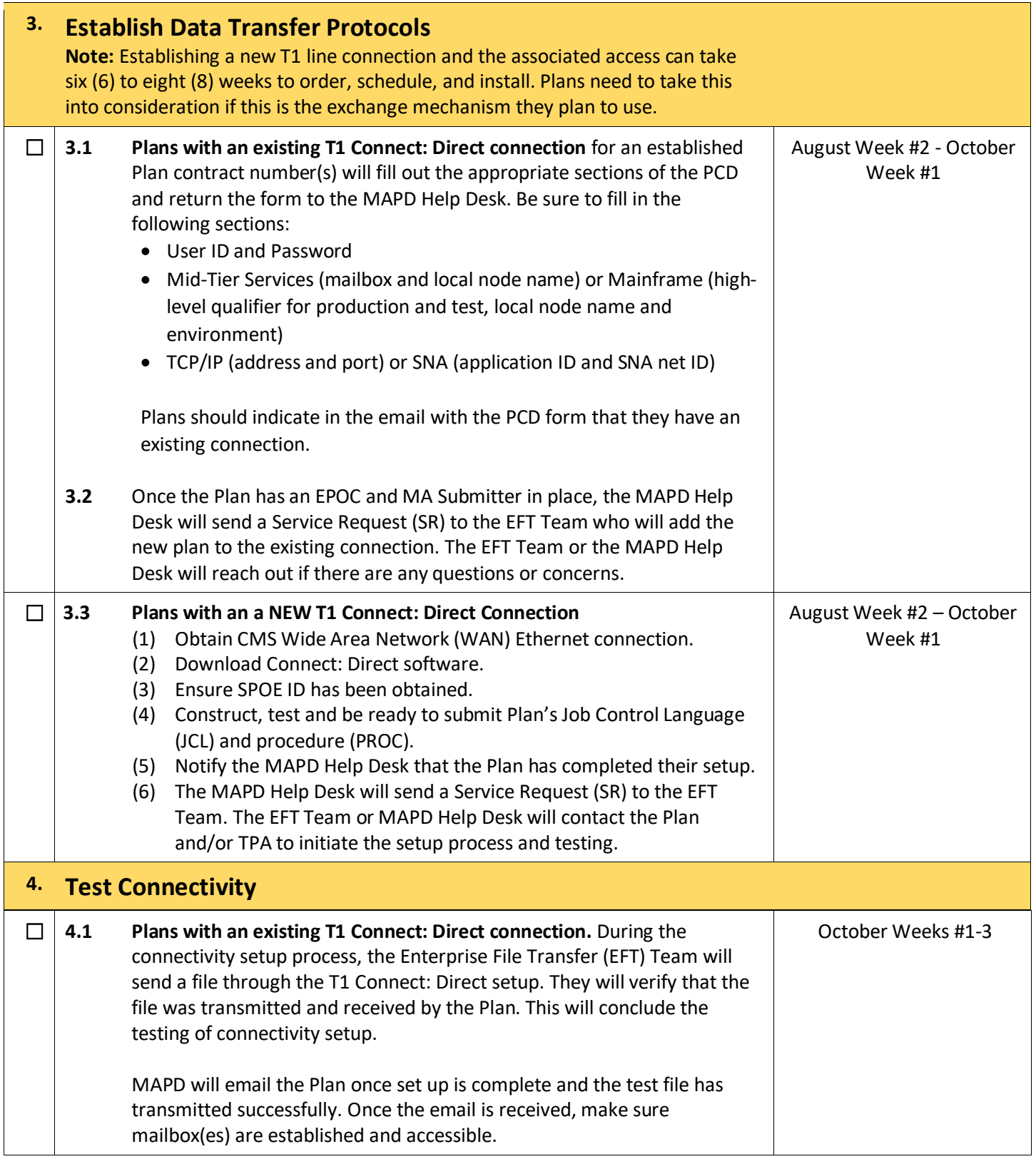

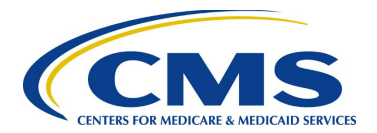

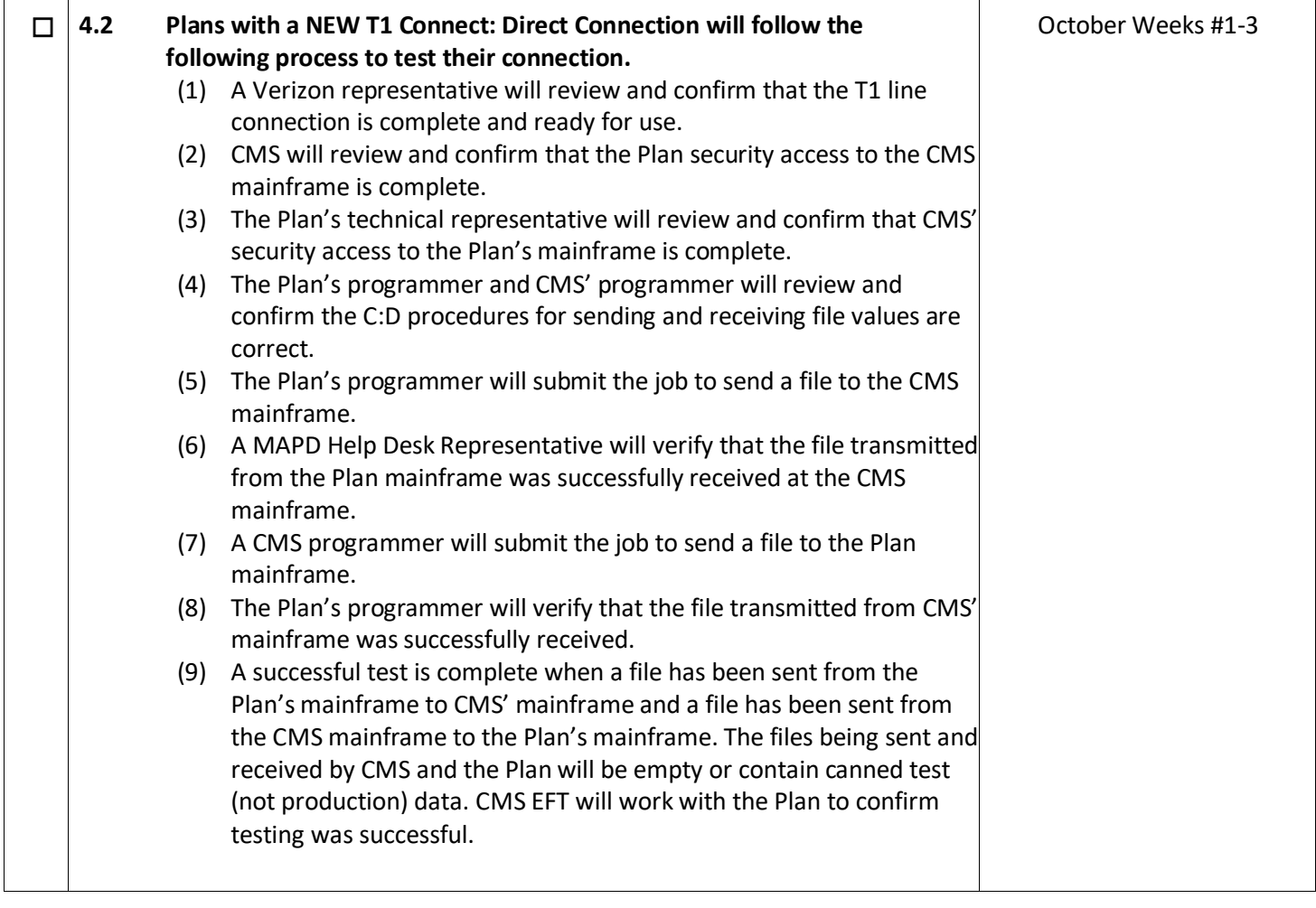

### **TIBCO MFT**

### **TIBCO Internet Server (SFTP/ HTTPS) & TIBCO MFT Platform Server**

### <span id="page-6-0"></span>**Large and Small Plan Connectivity (enrollment count is limited by files size) (≤ 10 Gigabyte File Sizes)**

<span id="page-6-1"></span>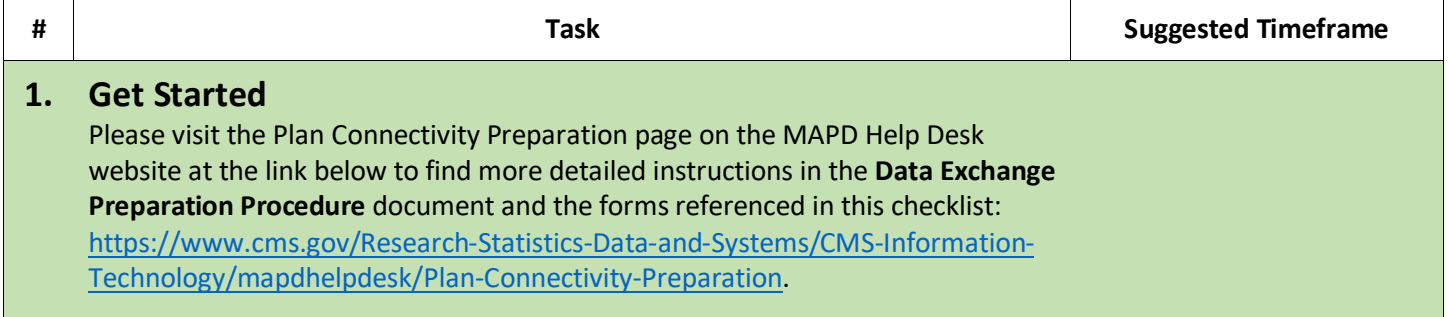

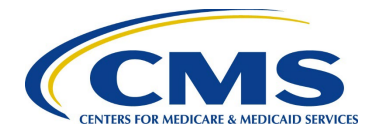

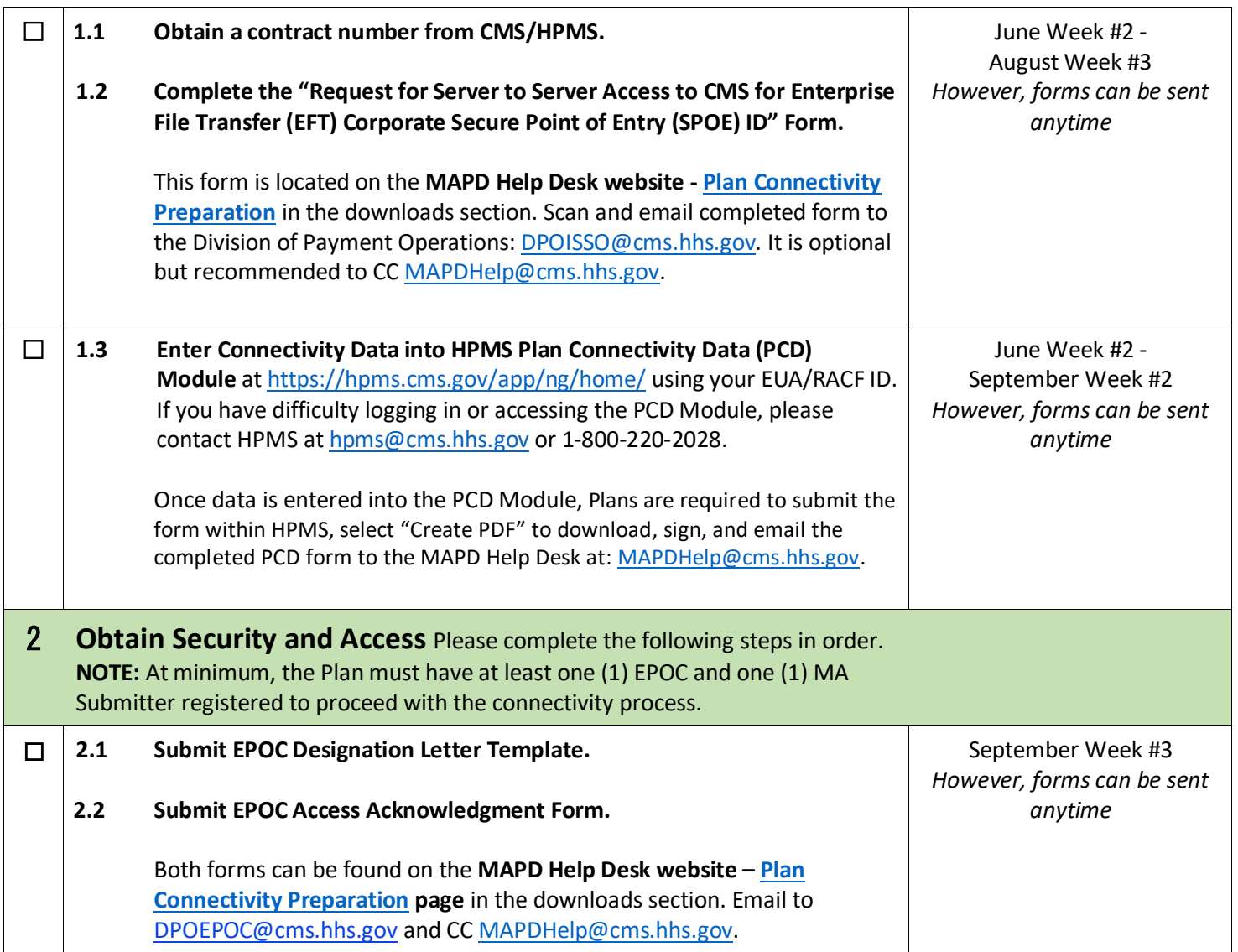

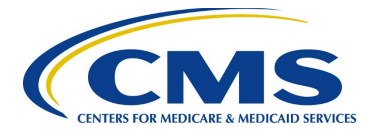

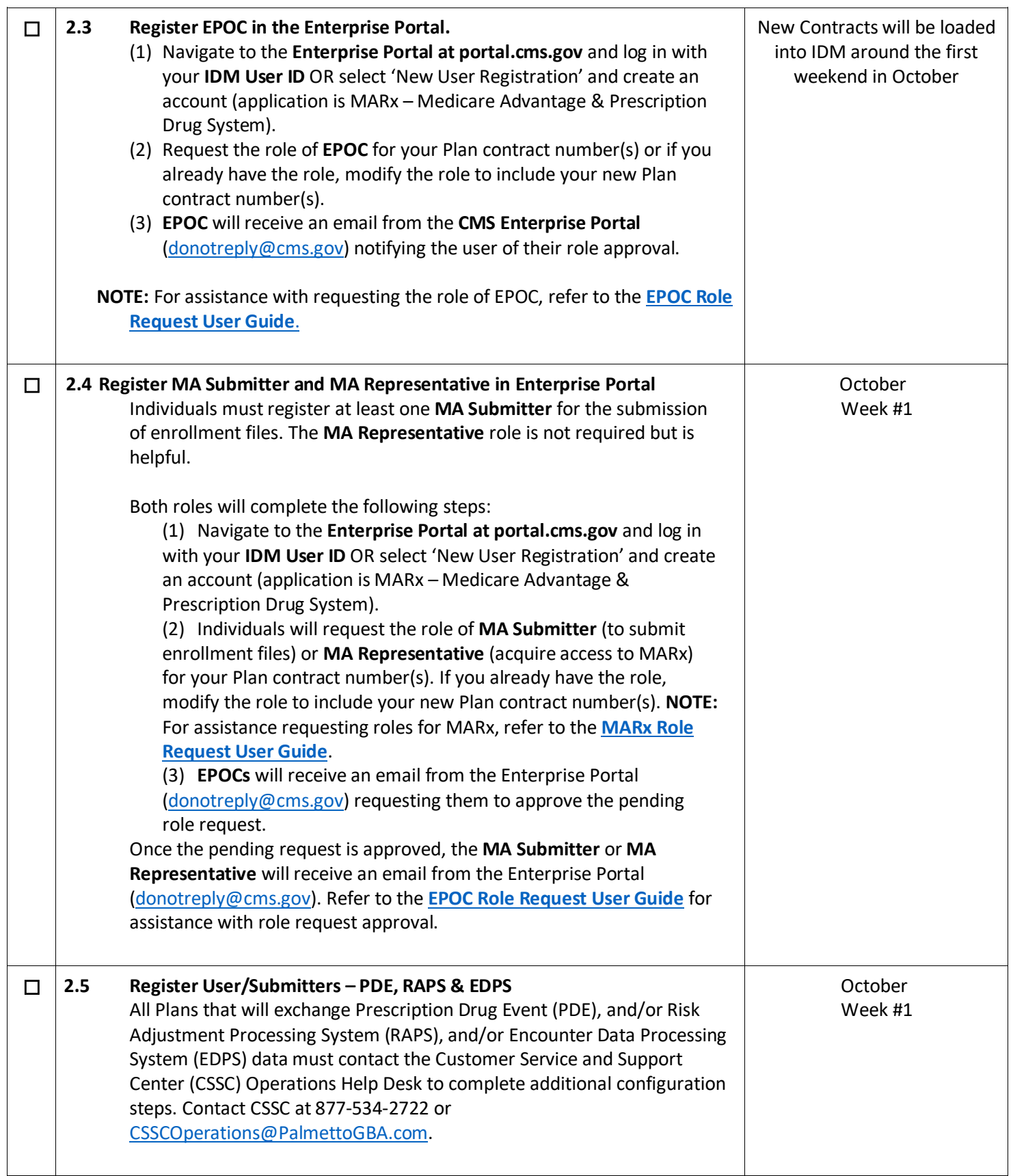

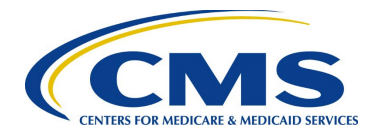

 $\mathbb{R}$ 

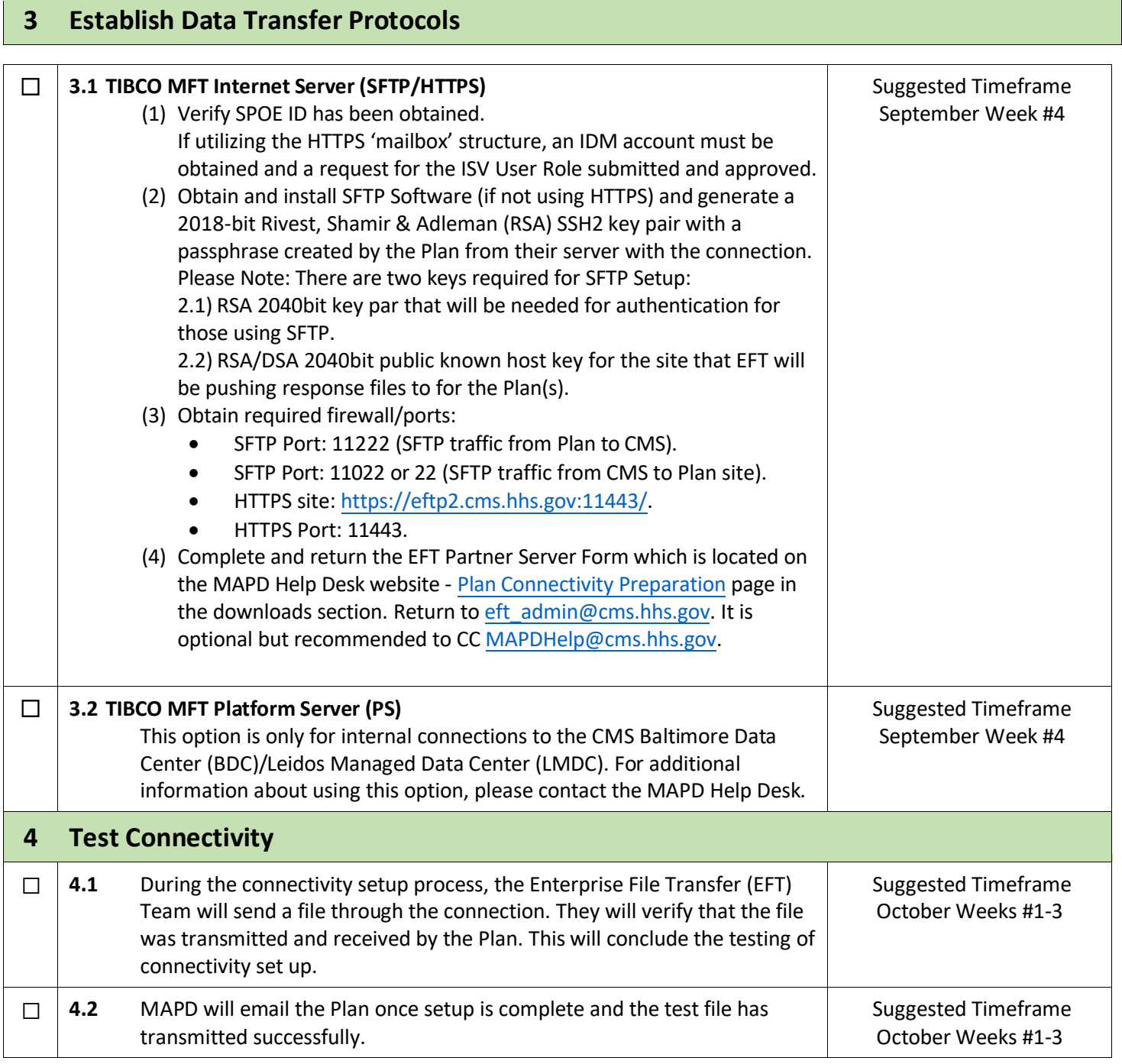

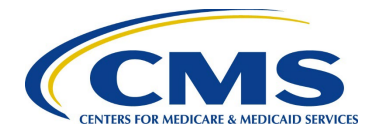

## **Gentran**

### **Small Plan Connectivity (<100,000 in Enrollment) (<2 Gigabyte File Sizes**

<span id="page-10-1"></span><span id="page-10-0"></span>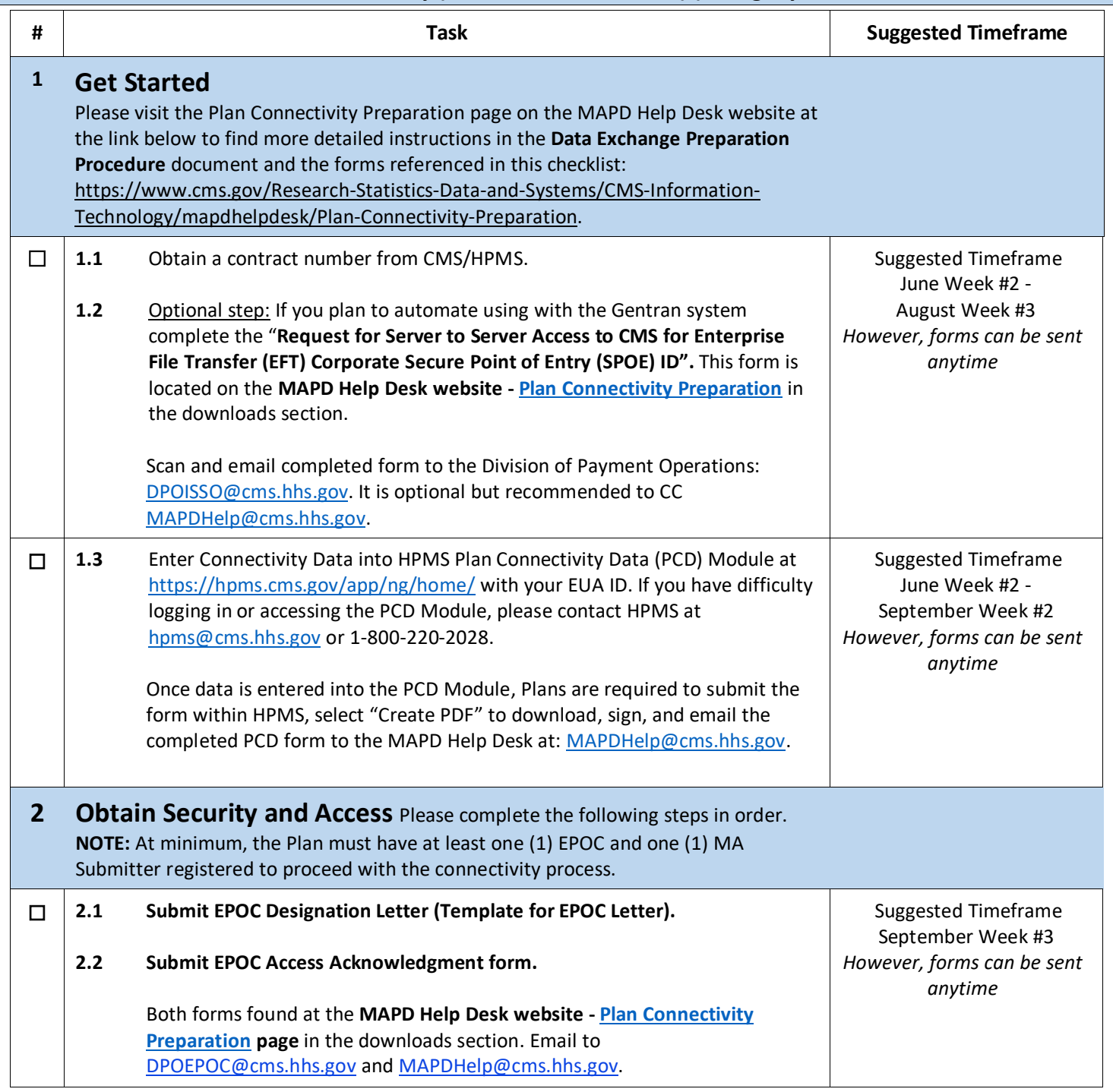

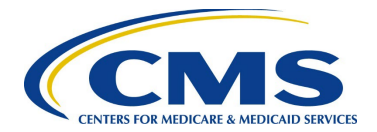

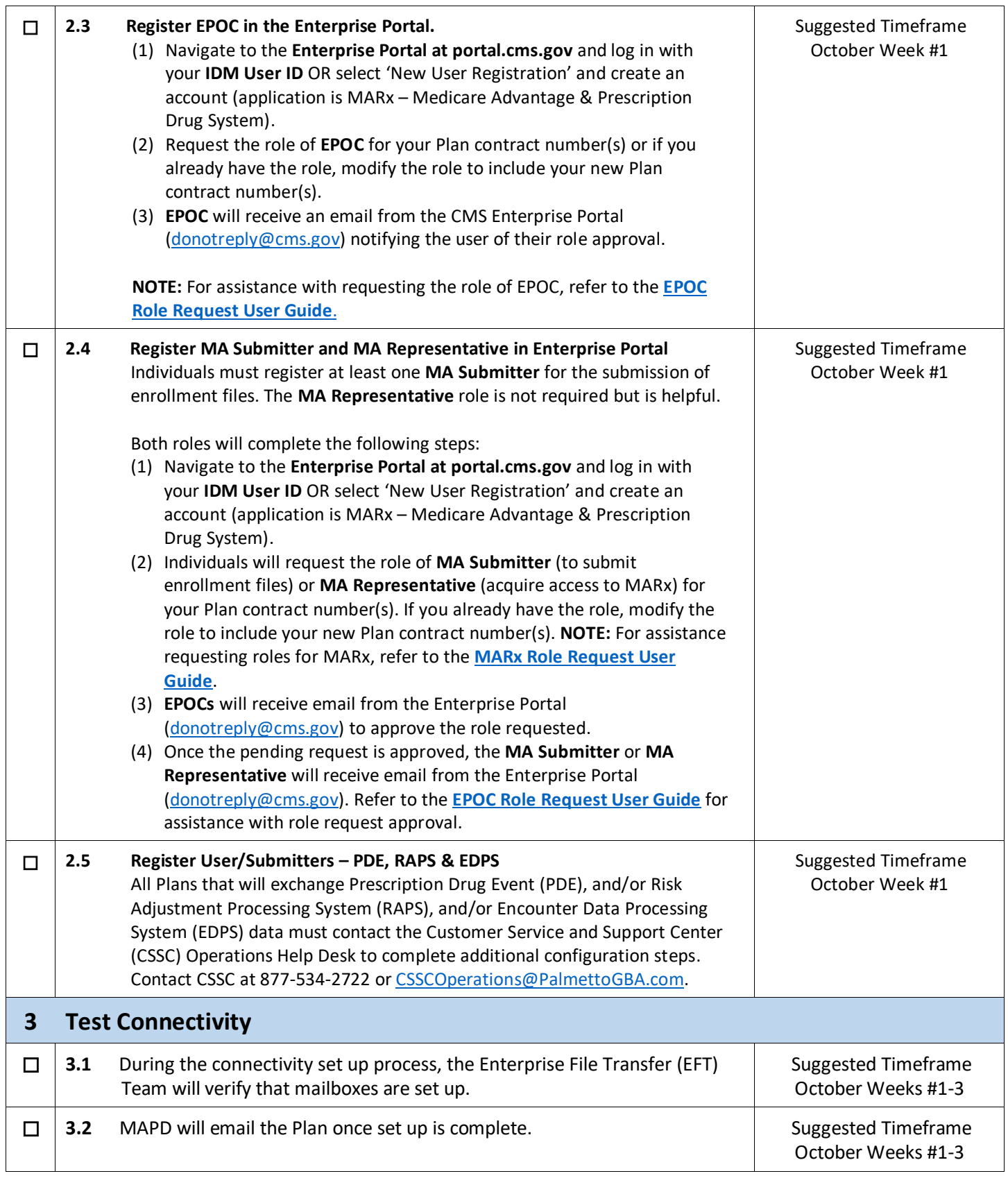

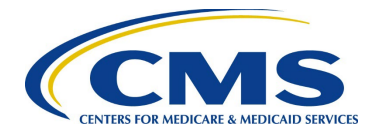

# **3rd Party**

### **Varies with vendor, Plan is responsible for discussing options with vendor**

<span id="page-12-0"></span>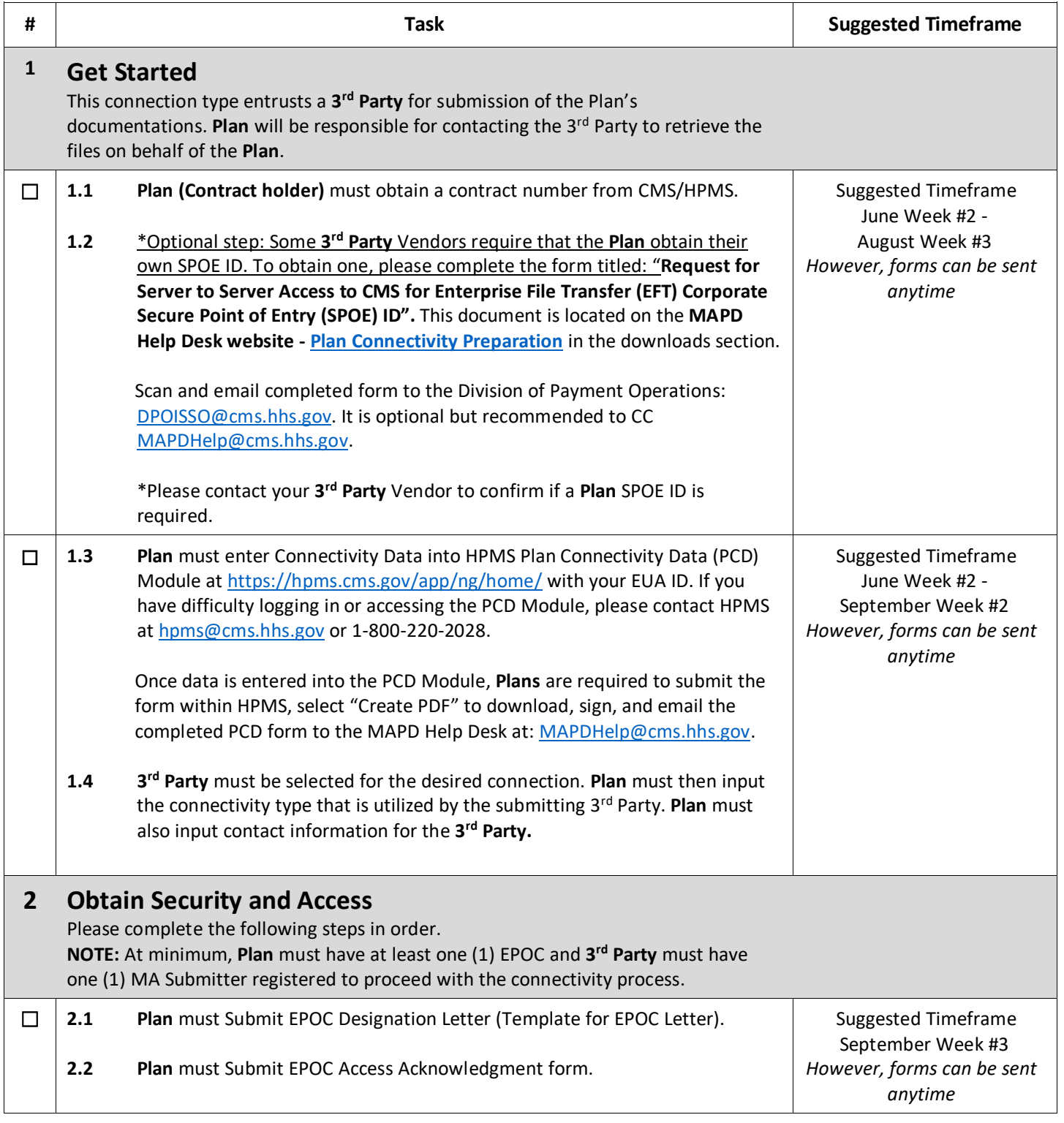

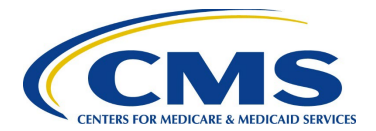

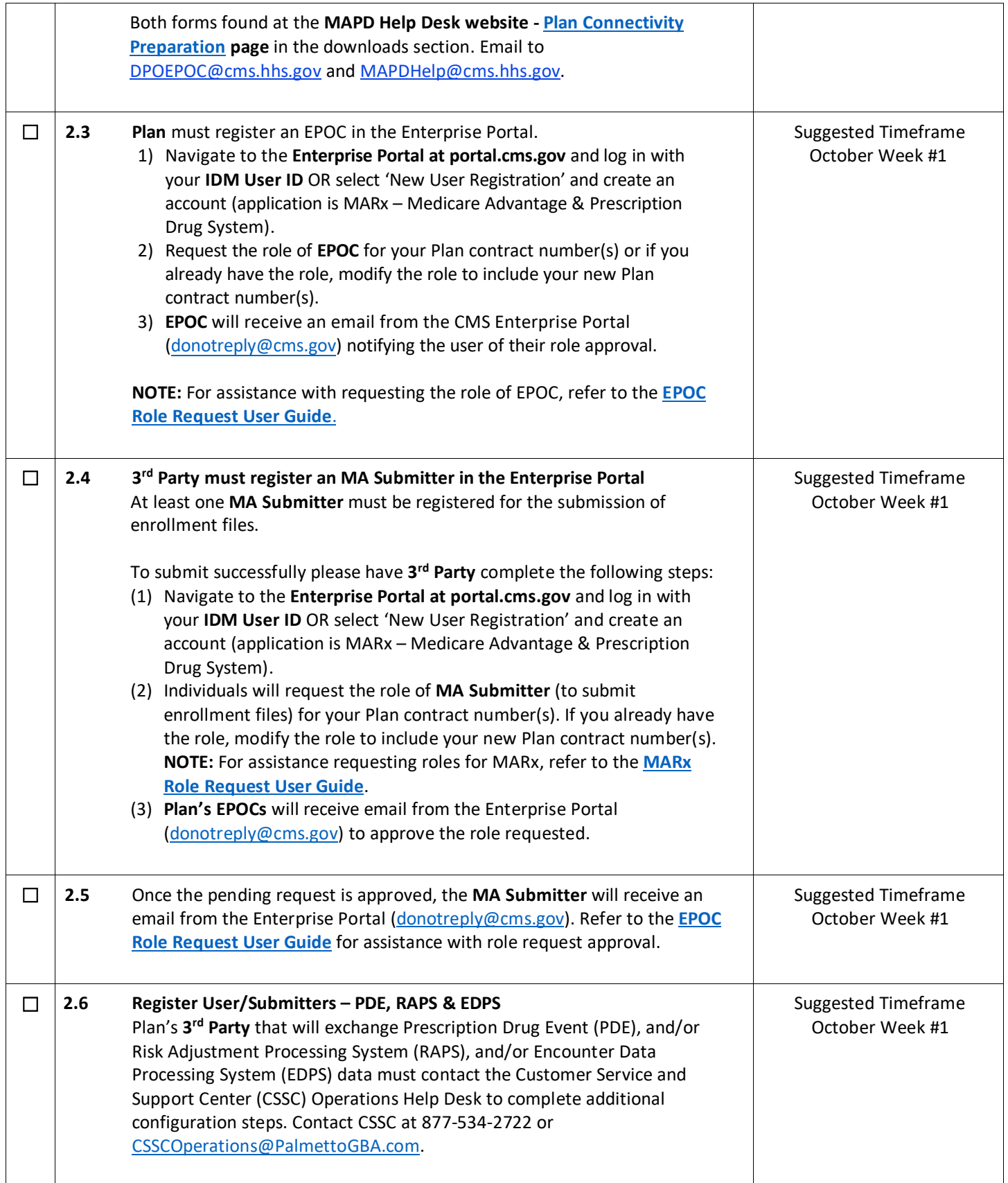

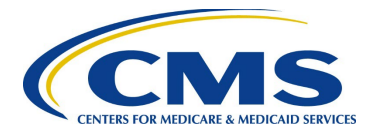

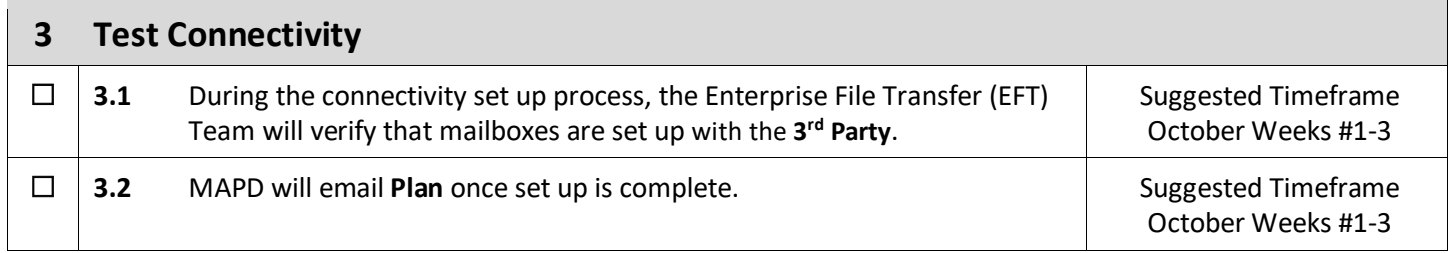